# Министерство науки и высшего образования Российской Федерации федеральное государственное бюджетное образовательное учреждение высшего образования «Санкт-Петербургский государственный университет промышленных технологий и дизайна» (СПбГУПТД)

УТВЕРЖДАЮ Директор ВШТЭ

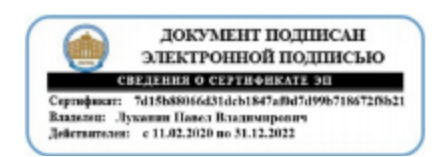

# **Программа практики**

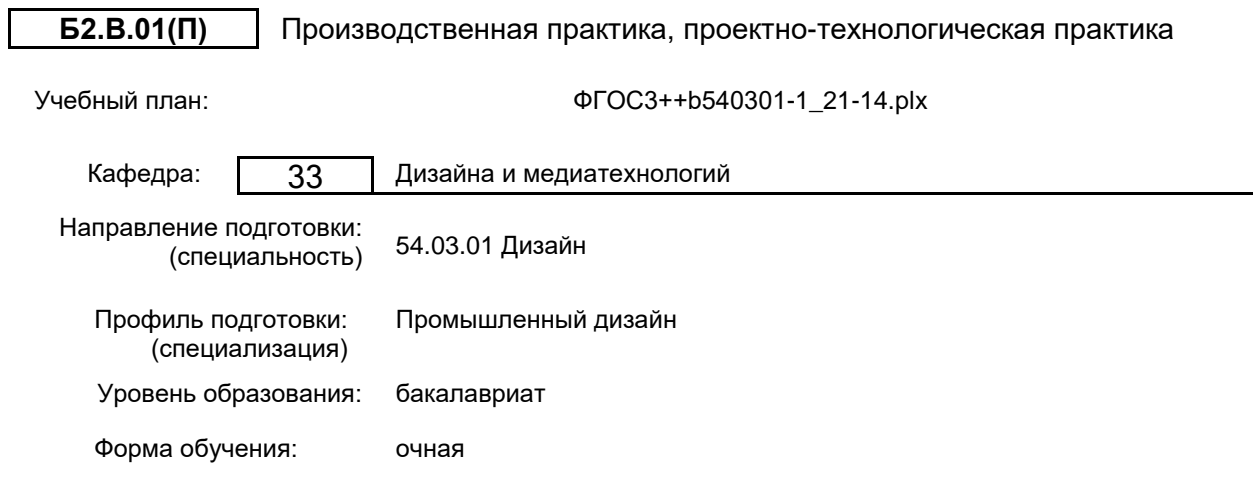

# **План учебного процесса**

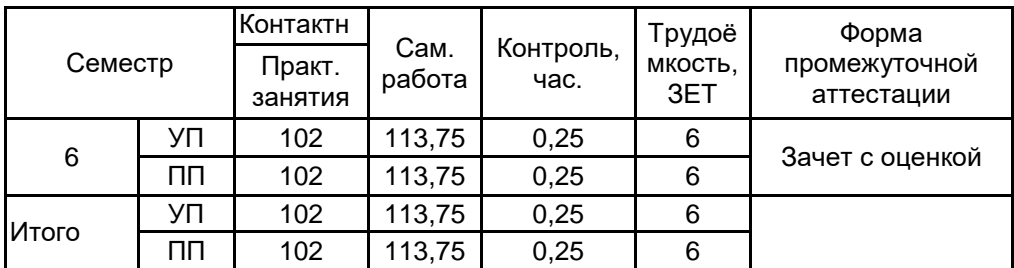

Рабочая программа дисциплины составлена в соответствии с федеральным государственным образовательным стандартом высшего образования по направлению подготовки 54.03.01 Дизайн, утверждённым приказом Министерства образования и науки Российской Федерации от 13.08.2020 г. № 1015

Составитель (и): заведующий кафедрой Ильина О.В

От выпускающей кафедры: Заведующий кафедрой

Ильина О.В.

Методический отдел: Смирнова В.Г.

#### **1 ВВЕДЕНИЕ К ПРОГРАММЕ ПРАКТИКИ**

**1.1 Цель практики:** Закрепление и углубление обще-профессиональных знаний, умений и навыков, полученных во время обучения;

Расширение и углубление знаний и навыков в области проектирования и формообразования в промышленном дизайне

Ознакомление с этапами дизайн - проектов. Развитие креативности и инициативы студентов, их художественно-творческих потребностей и эстетического мировосприятия;

Формирование общекультурных и профессиональных компетенций;

#### **1.2 Задачи практики:**

Формирование профессиональных знаний и навыков в области дизайн-

проектирования;

Получение первичных практических навыков при художественном конструировании по тематикам; Приобретение исследовательского и научно-проектного опыта в выполнения практических заданий; Формирование дизайнерского мышления;

Воспитание устойчивого интереса к профессии дизайнера, убежденности в правильности ее выбора. Развитие потребности в самообразовании и совершенствовании профессиональных знаний и умений; Расширение творческих связей вуза с дизайнерскими, бюро, фирмами,

# **1.3 Требования к предварительной подготовке обучающегося:**

Предварительная подготовка предполагает создание основы для формирования компетенций, указанных в п. 2, при изучении дисциплин:

Компьютерные технологии в промышленном дизайне

Учебная практика, научно-исследовательская работа (получение первичных навыков научноисследовательской работы)

Основы проектной деятельности

Исследовательская работа в дизайне

Проектирование предметной среды

Поисковое и имитационное макетирование

Проектирование

# **2 КОМПЕТЕНЦИИ ОБУЧАЮЩЕГОСЯ, ФОРМИРУЕМЫЕ В РЕЗУЛЬТАТЕ ПРОХОЖДЕНИЯ ПРАКТИКИ**

# **УК-7: Способен поддерживать должный уровень физической подготовленности для обеспечения полноценной социальной и профессиональной деятельности**

**Знать:** особенности организации самостоятельных занятий физическими упражнениями.

**Уметь:** использовать методы укрепления здоровья.

**Владеть:** методами самостоятельного укрепления здоровья.

**УК-9: Способен использовать базовые дефектологические знания в социальной и профессиональной сферах**

**Знать:** способы включения данных о функциональных возможностях пожилых людей в проектирование промышленных изделий, транспортных средств, жилой среды, средств помощи на отдыхе.

**Уметь:** находить оригинальные проектные решения орудий труда и приспособлений к ним, организации рабочих мест и улучшения условий труда, позволяющих существенно компенсировать или даже полностью освободить человека от ограничений, связанных с тем или иным видом инвалидности.

**Владеть:** эргономическим подходом к проектированию создания полноценной среды обитания для пожилых людей и инвалидов.

**ПК-2: Способен осуществлять компьютерное моделирование, визуализацию и презентацию модели продукта с использованием новых информационных технологий**

**Знать:** основные приёмы и методы работы с компьютерными программами.

**Уметь:** на практике применять компьютерные приёмы и методы визуализации при дизайн проектировании.

**Владеть:** компьютерными программами моделирования и эскизирования.

**ПК-3: Способен выполнять работы по академическому рисунку; графические работы, с учётом законов композиции, цветоведения и колористики**

**Знать:** типологию композиционных средств и их взаимодействие; графические методы изображения.

**Уметь:** изображать проектируемые объекты графическими методами изображения с применением цвета.

**Владеть:** типологией композиционных средств; графическими методами изображения проектируемого объекта.

**3 СОДЕРЖАНИЕ ПРАКТИКИ**

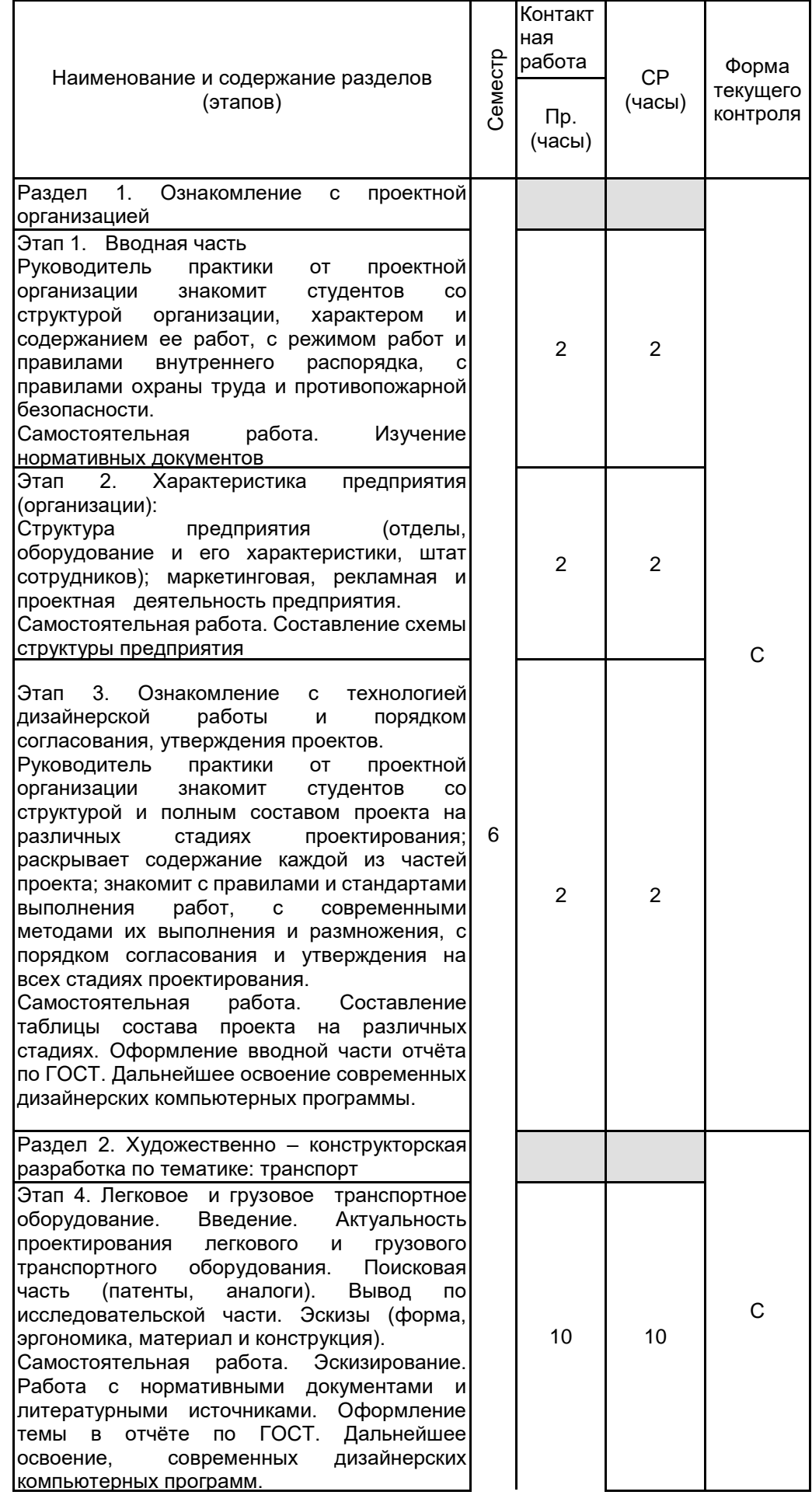

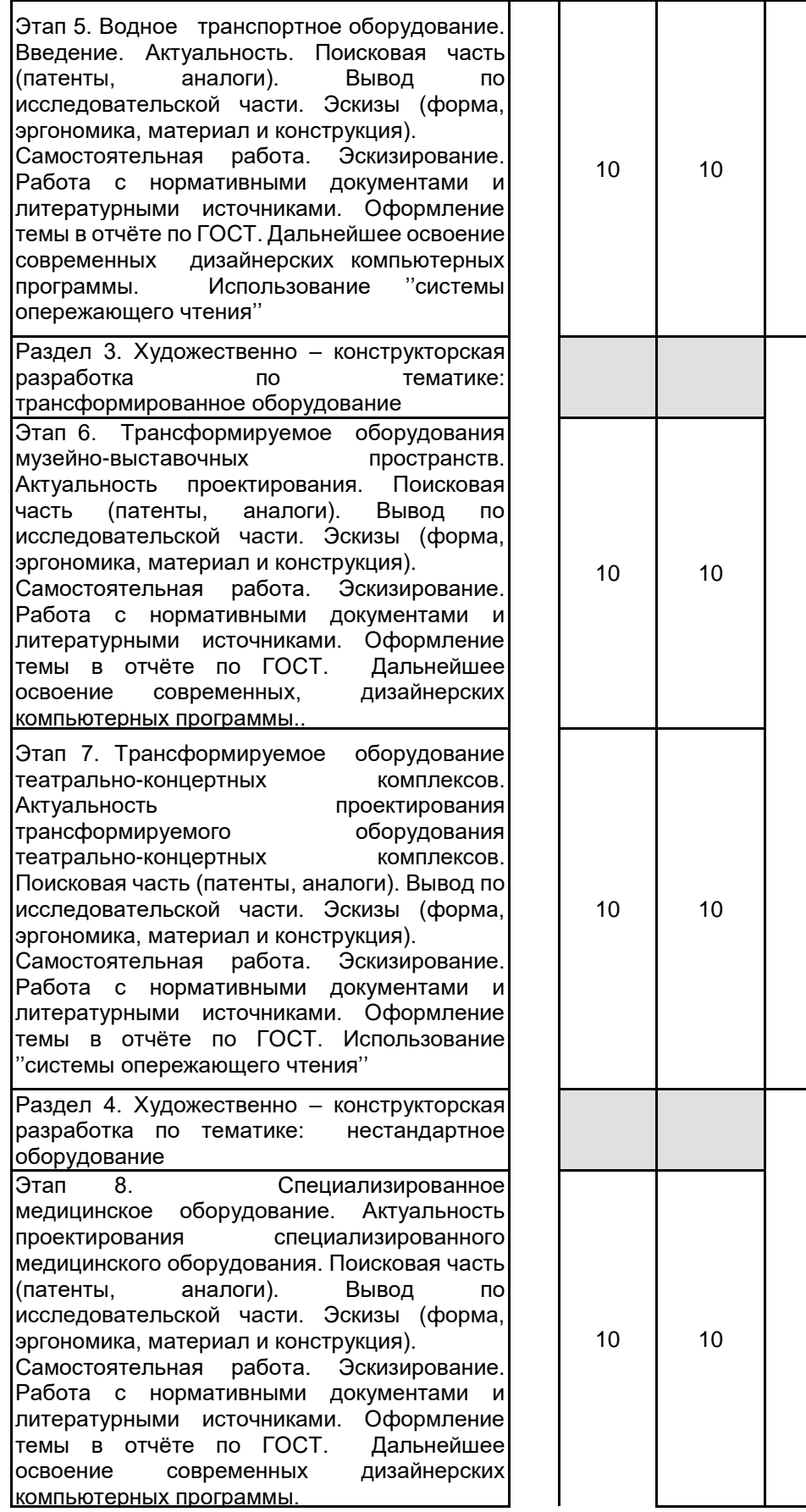

С

С

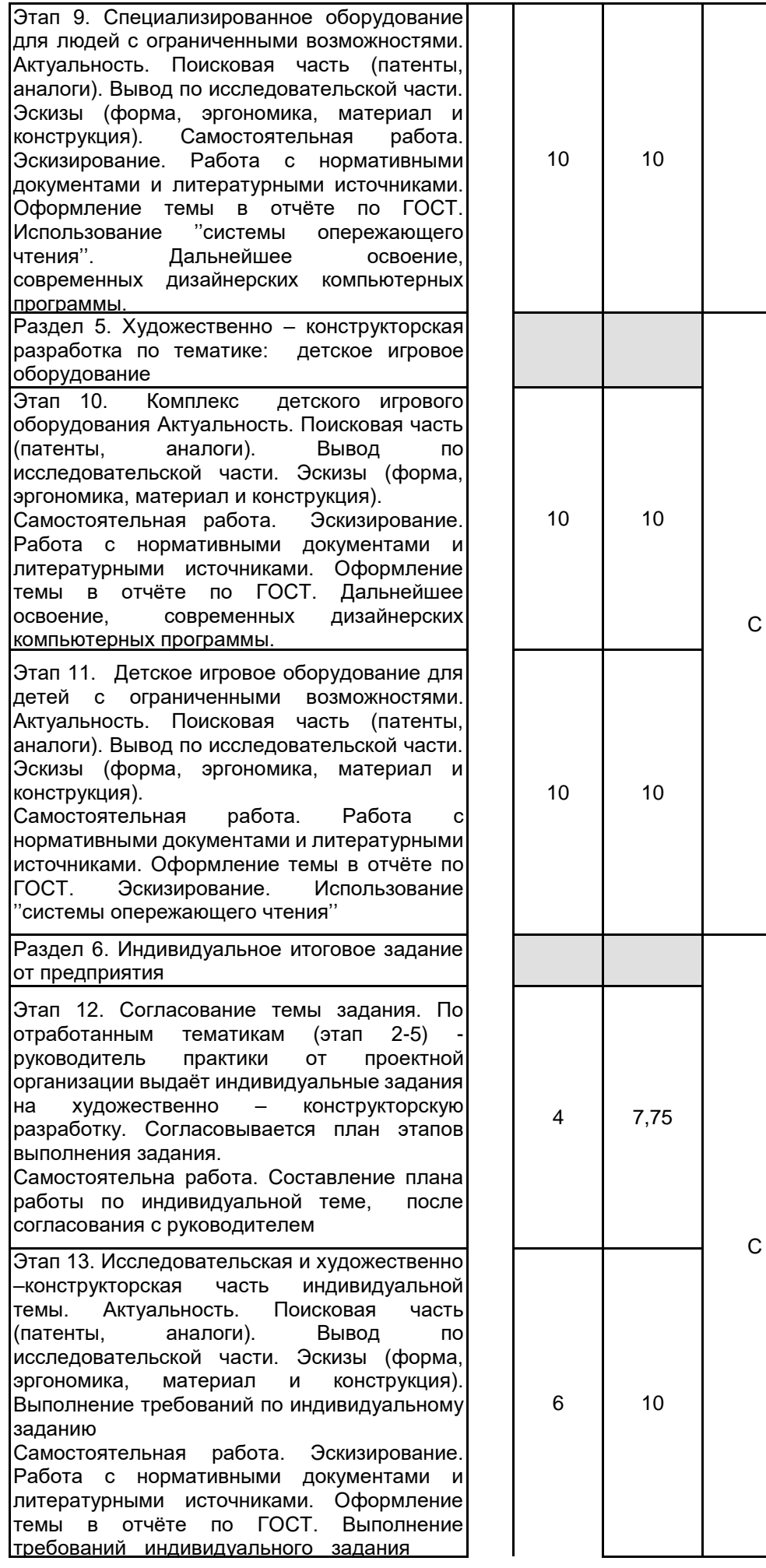

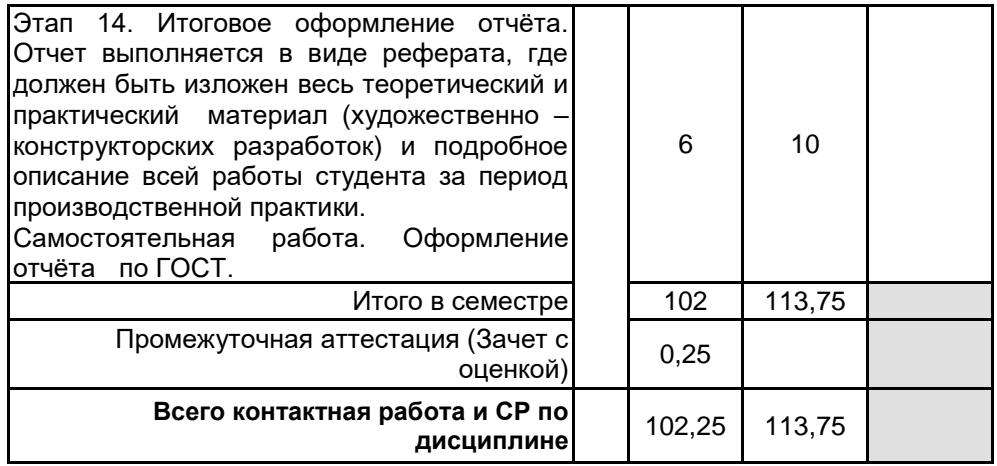

# **4. ФОНД ОЦЕНОЧНЫХ СРЕДСТВ ДЛЯ ПРОВЕДЕНИЯ ПРОМЕЖУТОЧНОЙ АТТЕСТАЦИИ**

# **4.1 Описание показателей, критериев и системы оценивания результатов обучения 4.1.1 Показатели оценивания**

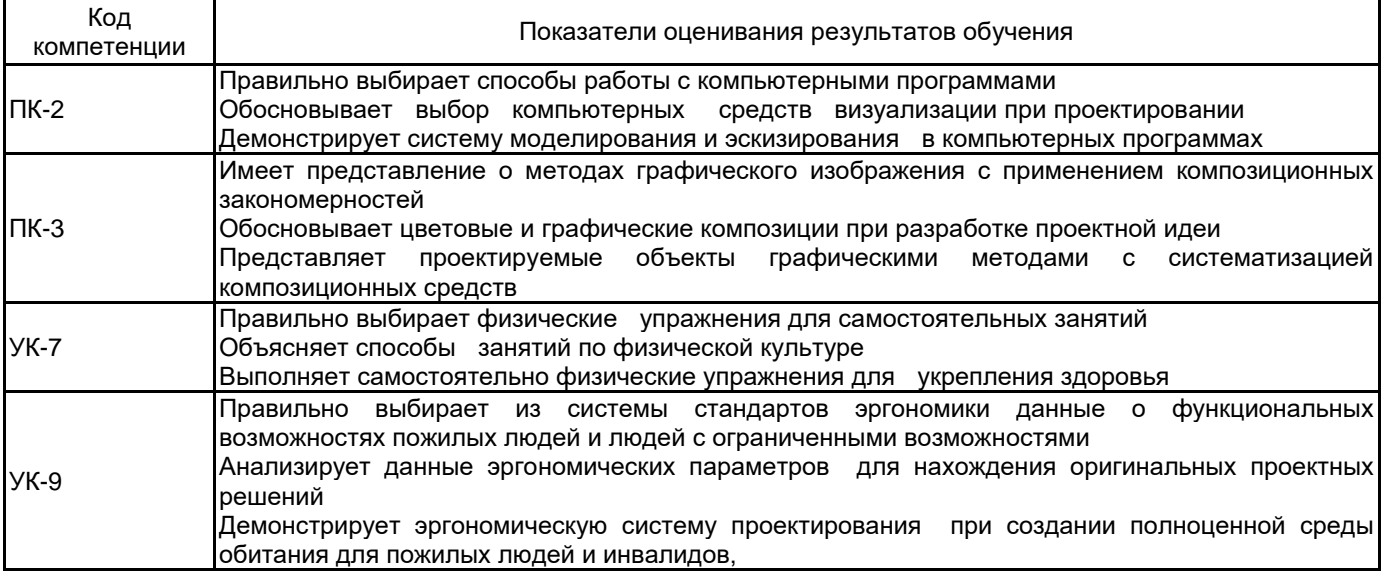

# **4.1.2 Система и критерии оценивания**

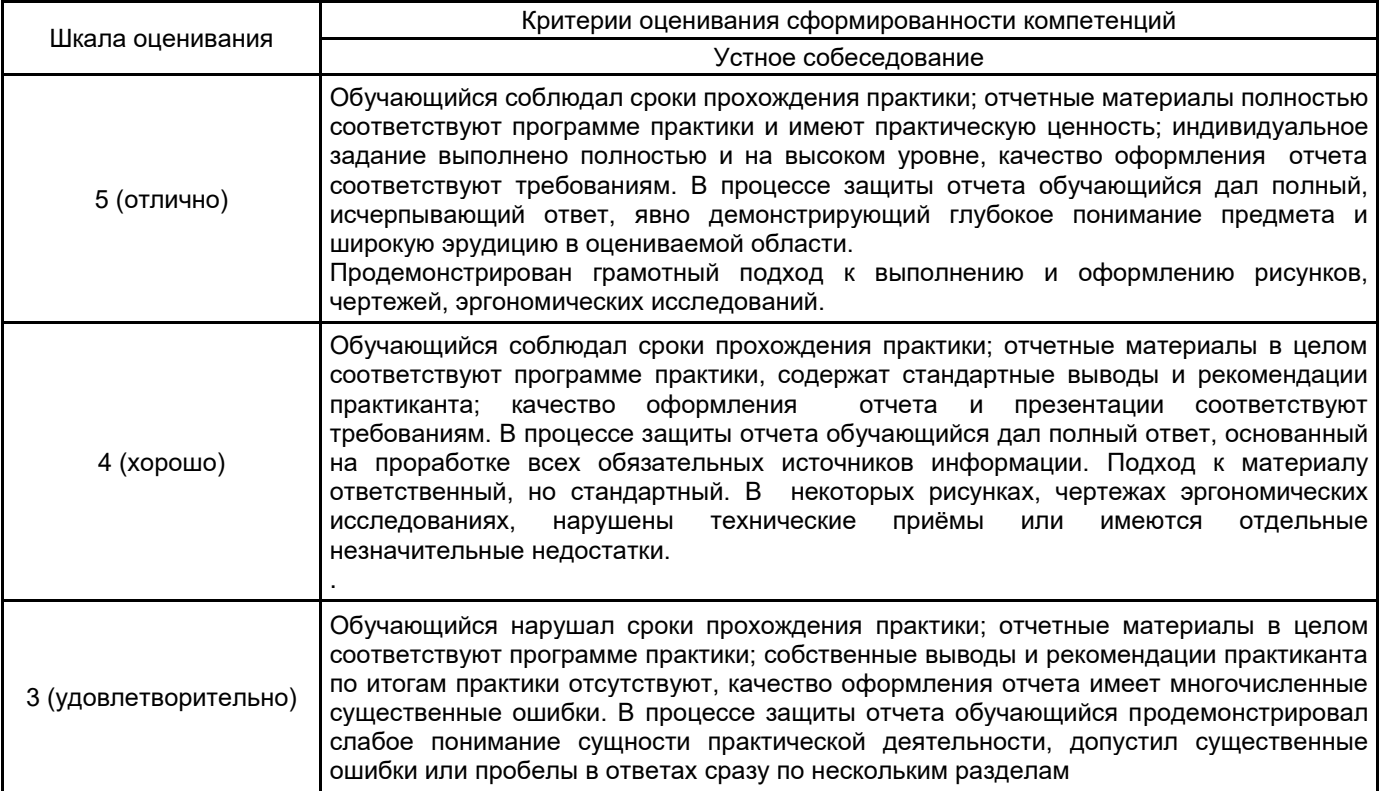

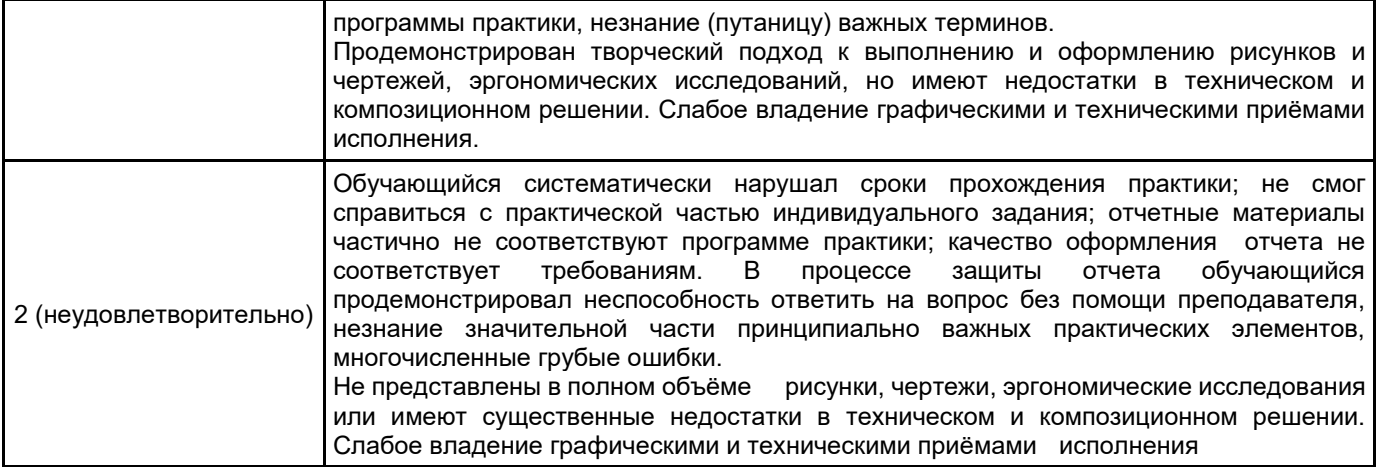

# **4.2 Типовые контрольные задания или иные материалы, необходимые для оценки знаний, умений, навыков и (или) опыта деятельности 4.2.1 Перечень контрольных вопросов**

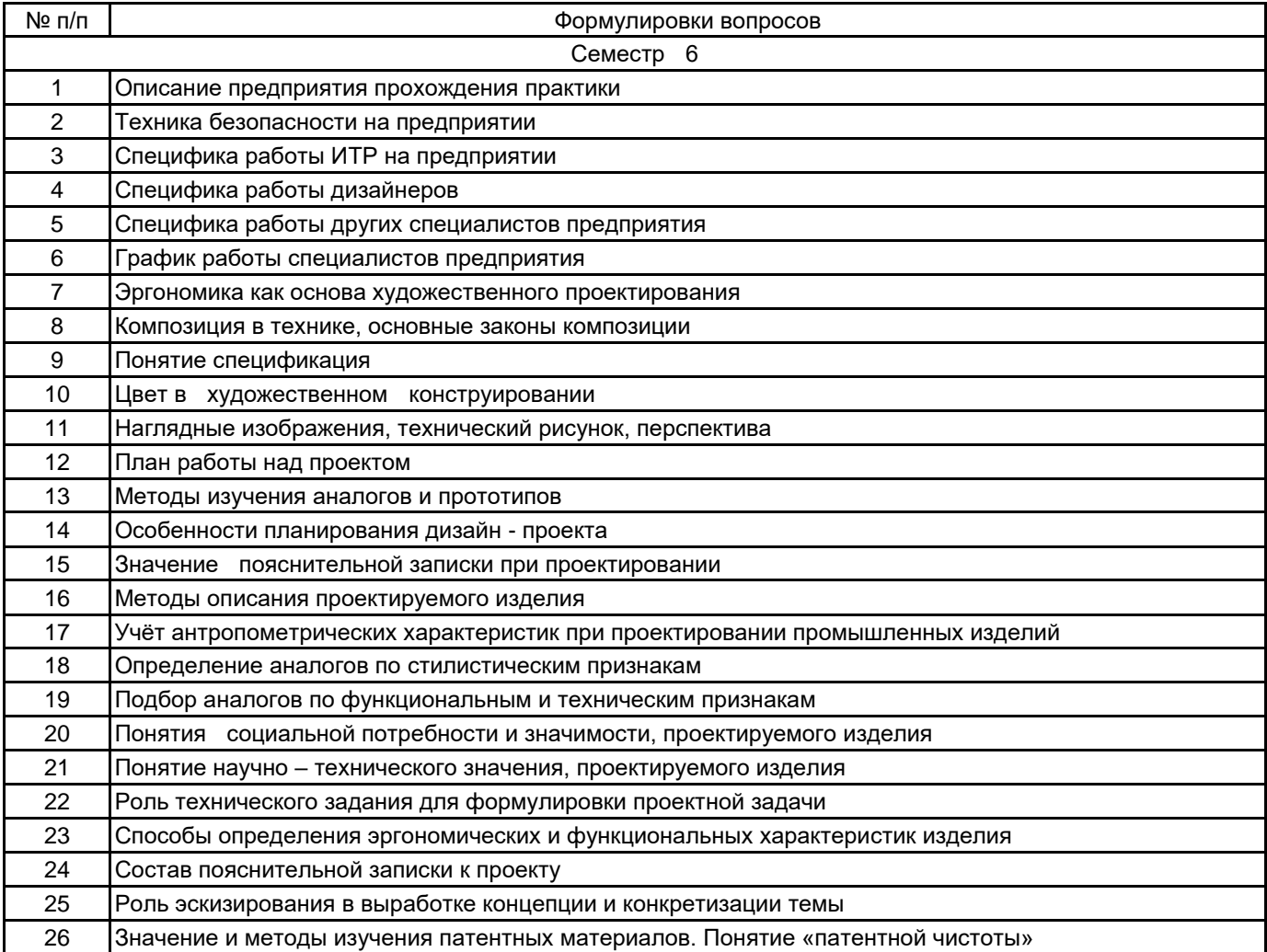

#### **4.3 Методические материалы, определяющие процедуры оценивания знаний, умений, владений (навыков и (или) практического опыта деятельности)**

#### **4.3.1 Условия допуска обучающегося к промежуточной аттестации и порядок ликвидации академической задолженности**

Проведение промежуточной аттестации регламентировано локальным нормативным актом СПбГУПТД «Положение о проведении текущего контроля успеваемости и промежуточной аттестации обучающихся»

#### **4.3.2 Форма проведения промежуточной аттестации по практике**

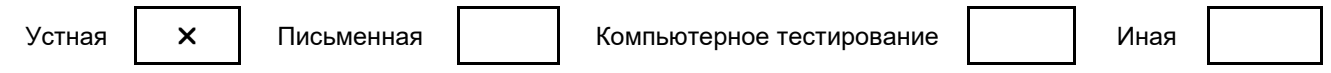

#### **4.3.3 Требования к оформлению отчётности по практике**

Отчет по практике должен быть составлен в соответствии с требованиями ГОСТ на листах формата А4, сброшюрованных скоросшивателем, иметь список используемой литературы. Структурными элементами отчета по практике являются: титульный лист с подписью руководителя от организации и печатью организации; рабочий график и задание на практику с подписью руководителя от организации и печатью организации; отзыв от руководителя практики из организации с подписью и печатью организации; содержание; введение (раскрывается цель и задачи практики);основная часть отчета, заключение;приложения.Титульный лист, рабочий график и задание на практику, а также форму отзыва от руководителя практики из организации необходимо получить у руководителя практики от ВШТЭ СПбГУПТД.

Содержание включает все вопросы задания на практику с указанием номера страницы, с которой эти элементы начинаются. Основная часть отчета раскрывает вопросы содержания и задания. В на каждую тему в заключении формулируются выводы и предложения студента по решению выявленных проектных и техническо – эргономических проблем для дизайн разработки. Библиографический список должен содержать сведения об источниках, использованных при написании отчета. Без отзыва руководителя практики и его оценки по итогам практики отчет признается недействительным.

Объем отчета должен составлять не менее 30 стр. Презентация должна иметь логически стройное изложение. Отчет должен быть представлен к защите руководителю от университета в день окончания практики.

#### **4.3.4 Порядок проведения промежуточной аттестации по практике**

Аттестация проводится на выпускающей кафедре на основании анализа содержания отчета по практике, собеседования, отзывов руководителей практики и оценки, выставленной обучающемуся на базе практики.

Если практика проводилась на выпускающей кафедре СПбГУПТД, оценку в отзыве проставляет руководитель практики от выпускающей кафедры. Если практика проводилась в профильной организации (структурном подразделении СПбГУПТД), оценку в отзыве проставляет руководитель практики от профильной организации (руководитель структурного подразделения СПбГУПТД).

Процедура оценивания знаний, умений, владений (навыков и (или) практического опыта деятельности) обучающегося, характеризующих этап (ы) формирования каждой компетенции (или ее части) осуществляется в процессе аттестации по критериям оценивания сформированности компетенций.

Для успешного прохождения аттестации по практике обучающемуся необходимо получить оценку «удовлетворительно» при использовании традиционной шкалы оценивания..

Для оценивания результатов прохождения практики и выставления зачета с оценкой в ведомость и зачетную книжку используется традиционная шкала оценивания, предполагающая выставление оценки «отлично», «хорошо», «удовлетворительно», «неудовлетворительно».

# **5. УЧЕБНО-МЕТОДИЧЕСКОЕ И ИНФОРМАЦИОННОЕ ОБЕСПЕЧЕНИЕ ПРАКТИКИ**

# **5.1 Учебная литература**

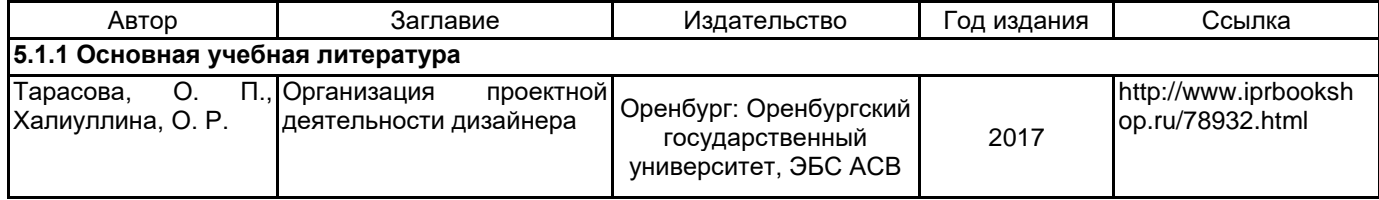

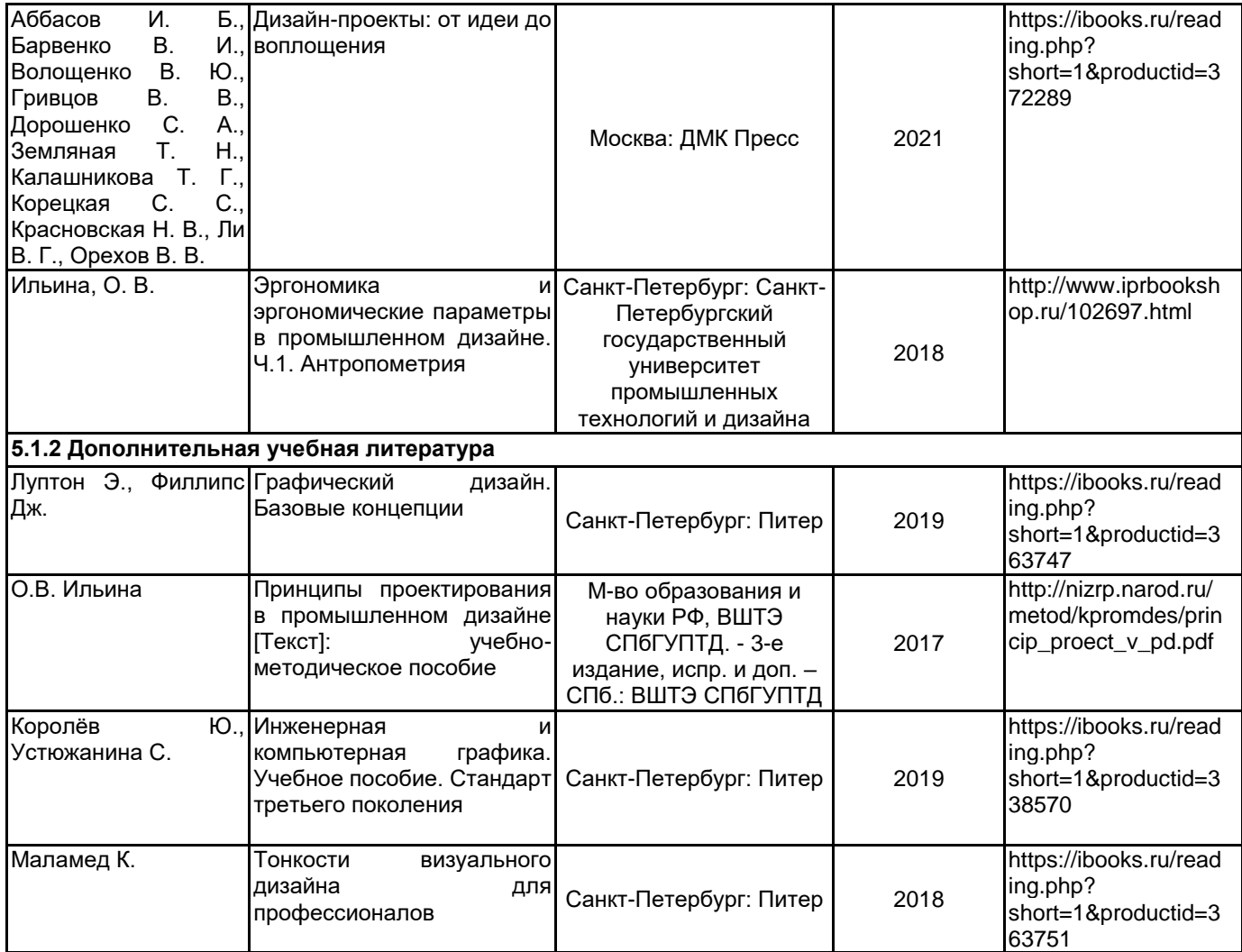

# **5.2 Перечень профессиональных баз данных и информационно-справочных систем**

Электронно-библиотечная система IPRbooks [Электронный ресурс]. URL: http://www.iprbookshop.ru/ Электронная библиотека ВШТЭ СПБ ГУПТД [Электронный ресурс]. URL: http://nizrp.narod.ru Электронно-библиотечная система «Айбукс» [Электронный ресурс]. URL: https://www.ibooks.ru/ Информационная система «Единое окно доступа к образовательным ресурсам. Раздел. Информатика и

информационные технологии» [Электронный ресурс]. URL: http://window.edu.ru/catalog/?p\_rubr=2.2.75.6<br>Информационная система «Единое окно доступа к образовательным ресурсам. ая система «Единое окно доступа к образовательным ресурсам. Раздел.<br>Технология конструкционных материалов». [Электронный ресурс]. URL: «Материаловедение. Технология конструкционных материалов». [Электронный ресурс]. http://window.edu.ru/catalog/?p\_rubr=2.2.75.1

Информационная система «Единое окно доступа к образовательным ресурсам. Раздел. «Патентное дело. Изобретательство. Рационализаторство». [Электронный ресурс]. URL:http://window.edu.ru/catalog/? p\_rubr=2.2.78.3

# **5.3 Перечень лицензионного и свободно распространяемого программного обеспечения**

Microsoft: Windows Professional 10 Russian Upgrade OLPNL AcademicEdition CorelDrawGraphicsSuite X7 AutoCADDesign MicrosoftOfficeProfessional 2013

# **5.4 Описание материально-технической базы, необходимой для осуществления образовательного процесса по практике**

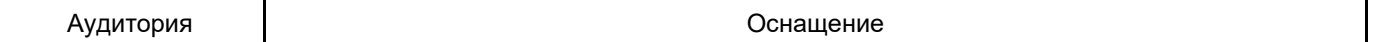

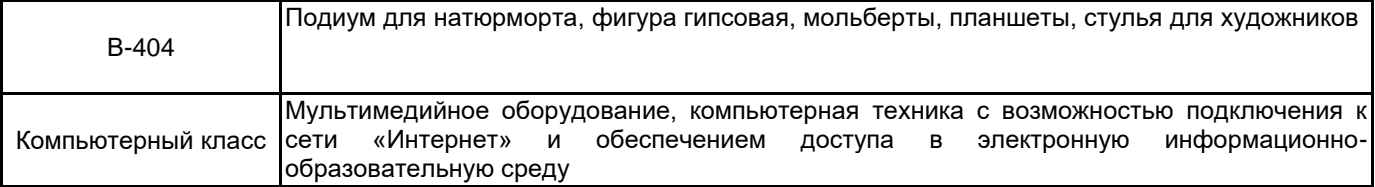